## SAP ABAP table SPR\_PAC\_SEL {BPR- Secnario package selections}

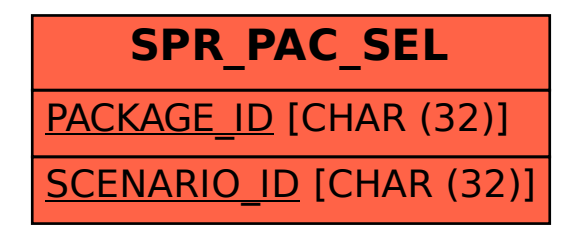